# Enabling Continuous Delivery with Oracle Cloud Services

Duško Vukmanović

15<sup>th</sup> October 2015

ORACLE<sup>®</sup>

### Safe Harbor Statement

The following is intended to outline our general product direction. It is intended for information purposes only, and may not be incorporated into any contract. It is not a commitment to deliver any material, code, or functionality, and should not be relied upon in making purchasing decisions. The development, release, and timing of any features or functionality described for Oracle's products remains at the sole discretion of Oracle.

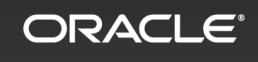

### Agenda

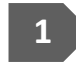

Continuous Delivery (CD)

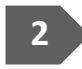

Using Oracle Cloud Services for CD

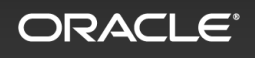

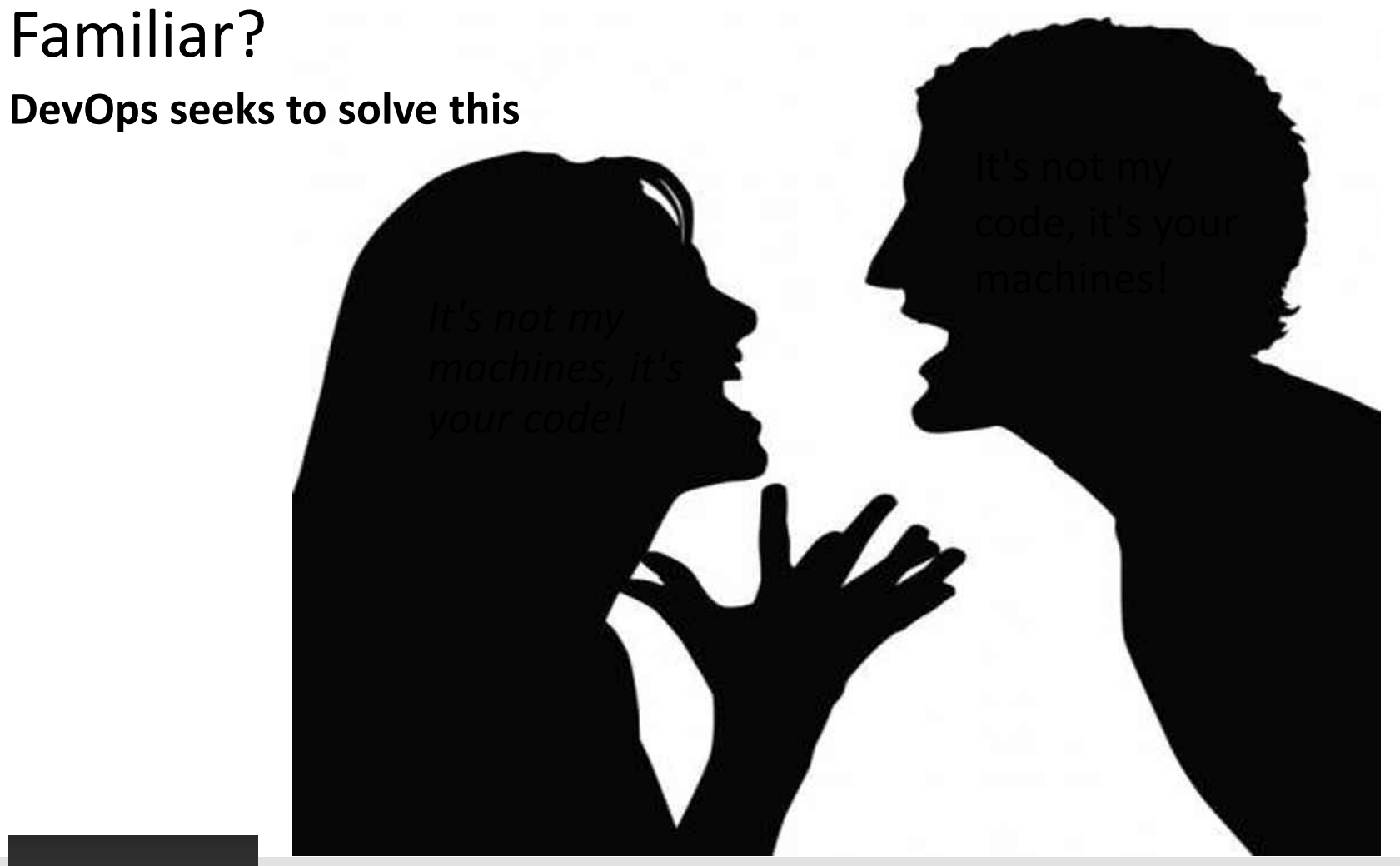

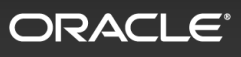

### Dev and Ops Constantly Argue "Code is written...it's your problem now"

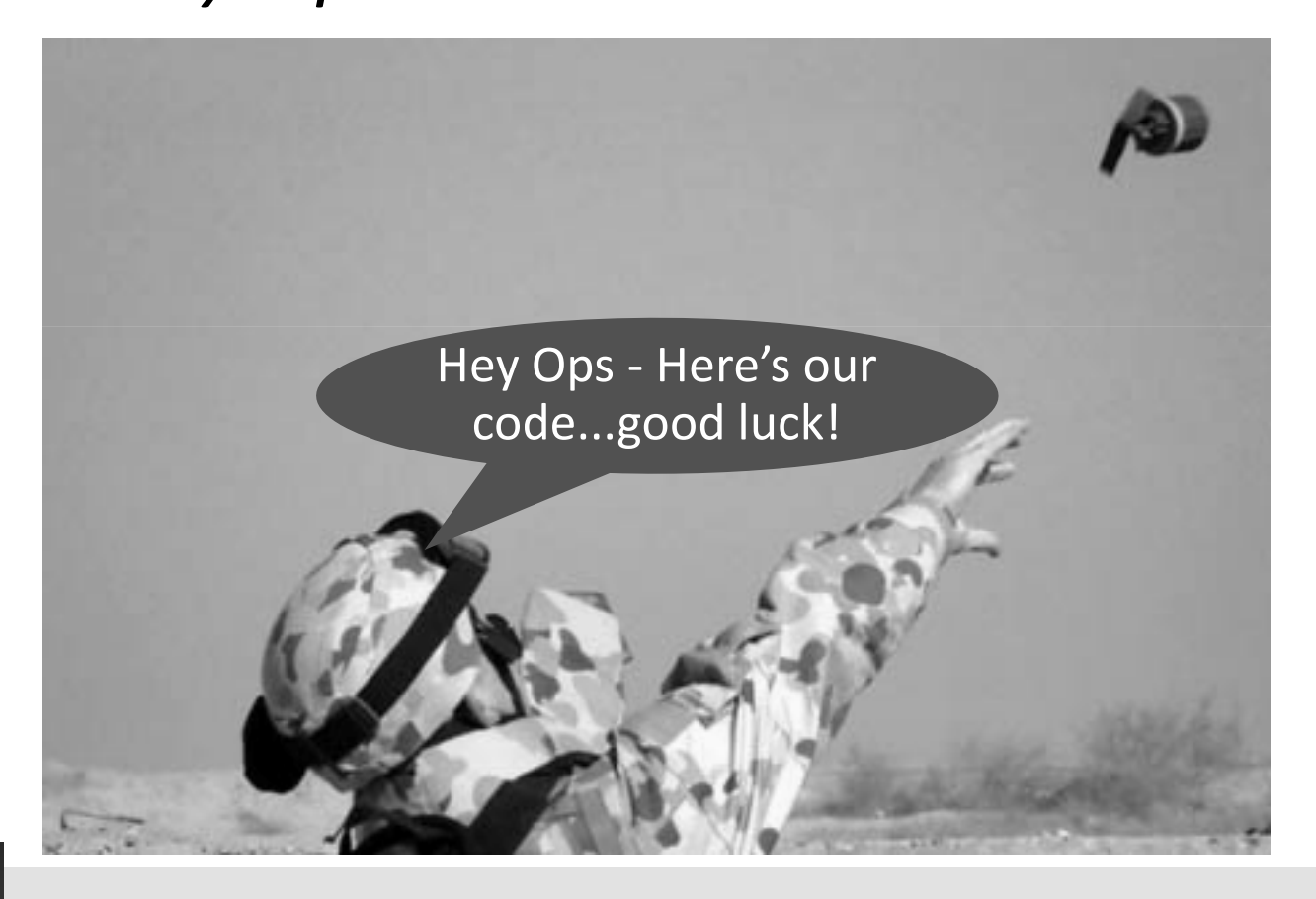

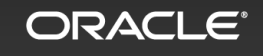

## DevOps Principles

Cultural movement enabled by technology

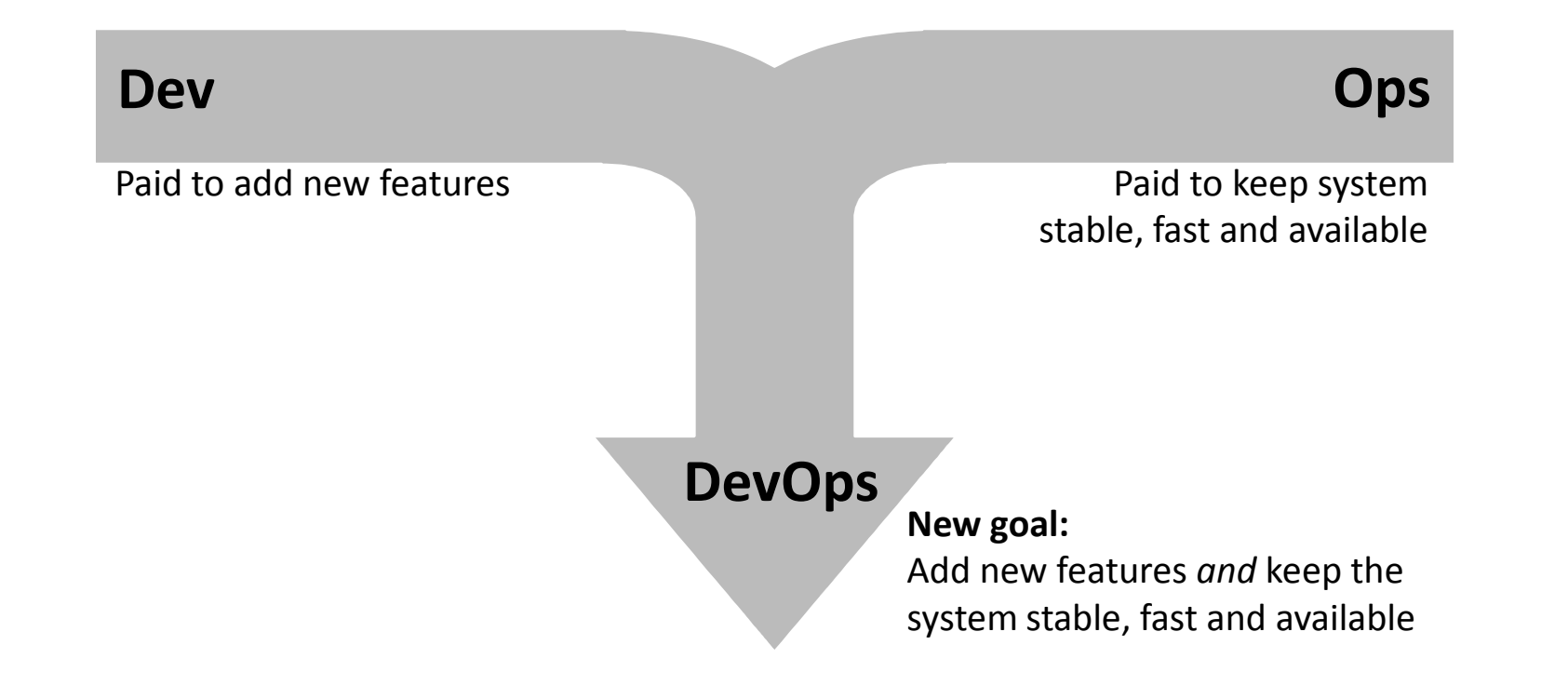

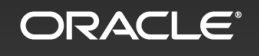

# Characteristics of DevOps Movement

Principles have been around for decades

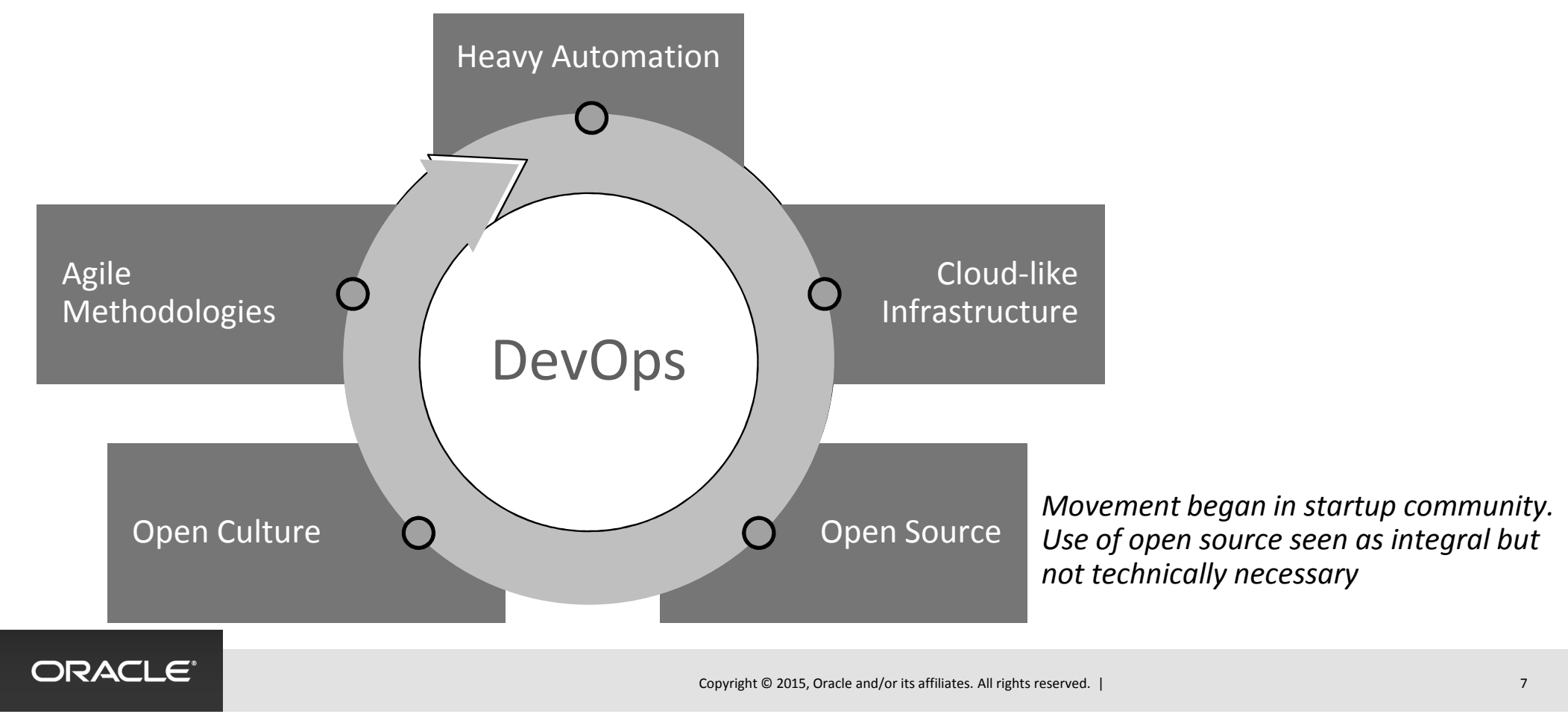

# Big Picture

ORACLE<sup>®</sup>

#### Continuous Integration, Continuous Delivery and DevOps

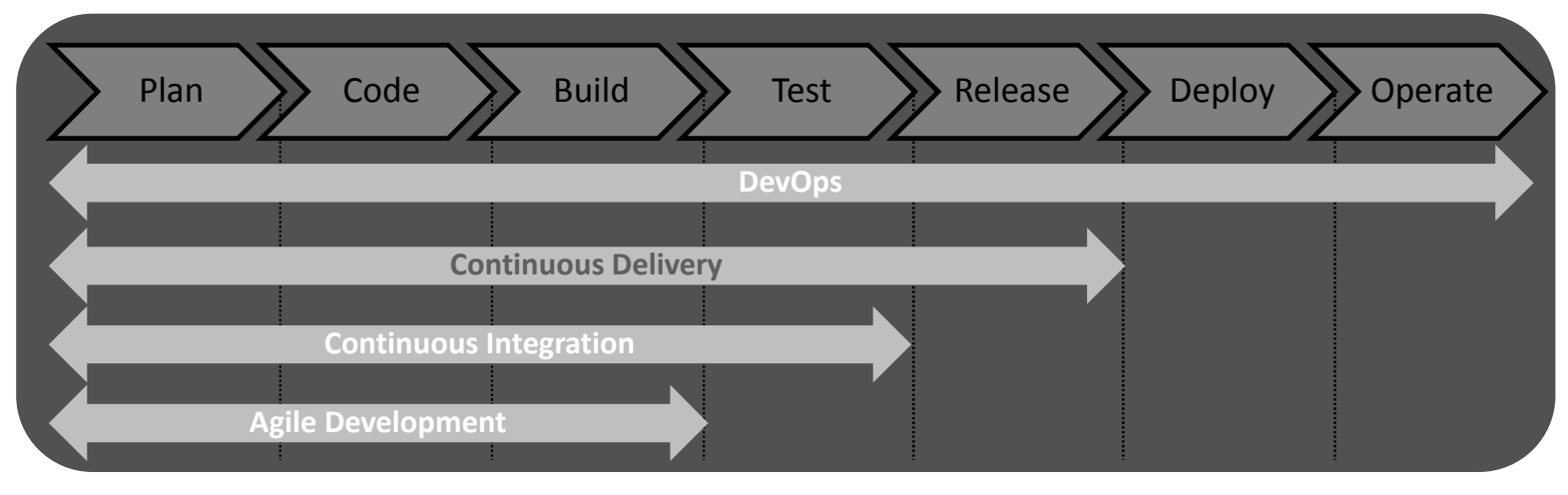

- $\blacksquare$  CI is a key component of Agile Development practices. It forces developers to integrate their individual work with each others as early as possible. This exposes integration issues and conflicts on a regular basis.
- CD will give the tools and best of breed practices to deliver quality software quickly. At the end of every CI build, it would be delivered to the QA team for testing and then to the operations team (the *Ops* in DevOps) for delivery to the production system.
- DevOps would help in establishing the behaviors, culture, and ways of working to fully utilize CD.

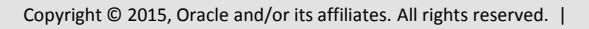

# What is Continuous Delivery (CD) ?

- <sup>A</sup> Software Engineering discipline aimed at building, testing and releasing software in a flow
- Requires a set of collaboration practices, engineering techniques, skills and tools
- Produce Software in short cycles
- Produce a deployable-to-production build regularly
- Reduce the cost, time and risk of delivering incremental changes

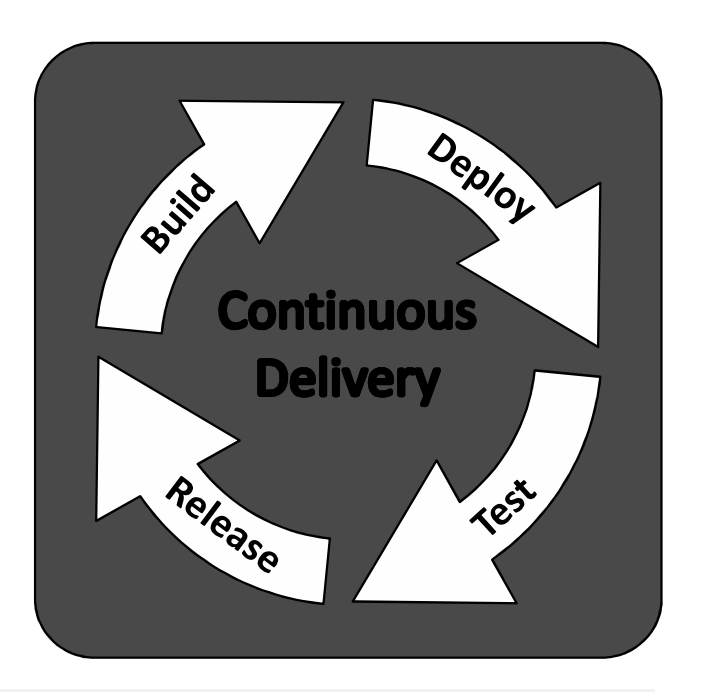

"If Agile Was the Opening Act, Continuous Delivery is the Headliner"- Kurt Bittner, Principal Analyst, Forrester Researc h

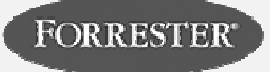

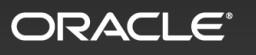

# Advantages of CD

- Reduced Risks early and frequent releases
- Reduced Waste more automation reduce manual work in testing, deployment
- Increased Quality reuse the lessons learnt over multiple cycles
- Increased Resilience remediation plans in case of bugs/showstoppers
- Increased Responsiveness reduced lead time for change management
- Increased Innovation ability to release early and often

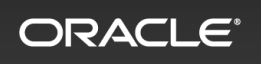

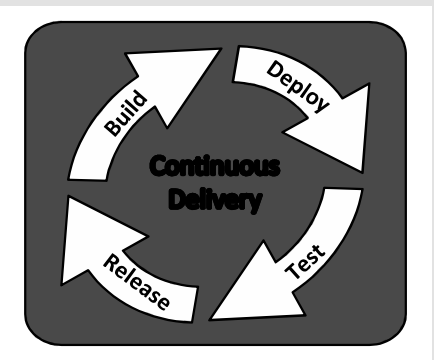

What the Analysts Say

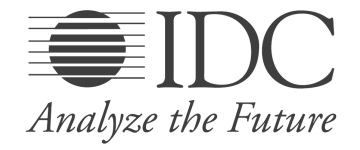

By 2017, 35% of new applications will use cloud-enabled Continuous Delivery and DevOps lifecycles for faster rollout of new features and business innovation.

> Source: IDC Reveals Cloud Predictions for 2015https://www.idc.com/getdoc.jsp?containerId=prUS25350114

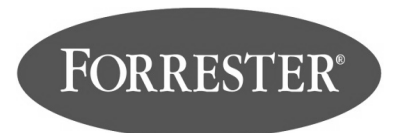

#### Continuous Delivery Is Reshaping The Future Of ALM

 Source: Application Development & Delivery Professionalson July 22, 2013

**Gartner** 

Using a Continuous Delivery method to deploy smaller bits of functionality more often, development teams can lessen the overall risk of their releases.

> Source: Exploit Continuous Delivery Patterns for Successful Release Management on September 03, 2013

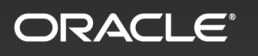

# CD Pipeline and Tools used commonly

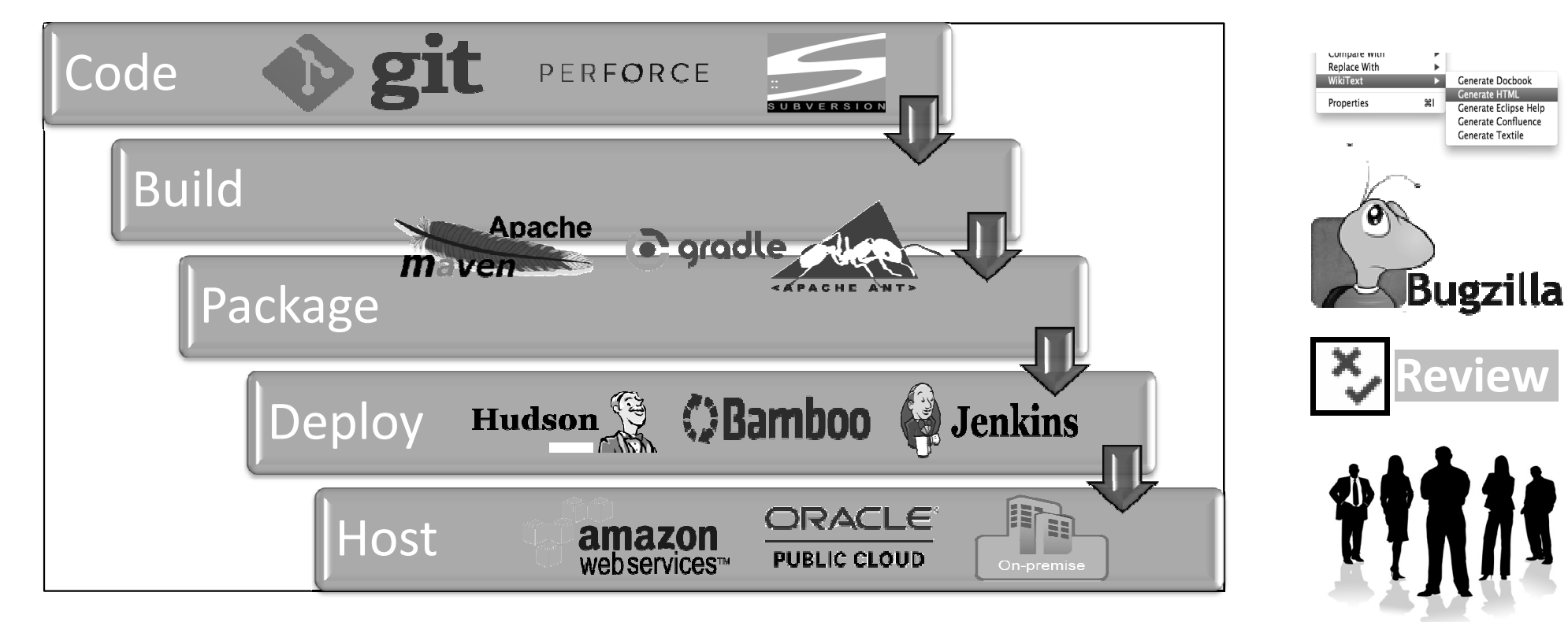

CD Tools for Team Infrastructure

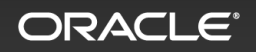

### Introducing...Oracle Developer Cloud Servicehttps://cloud.oracle.com/developer

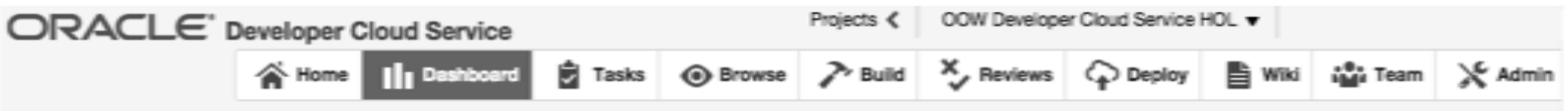

- Free with Java Cloud Service or Database Cloud Service
- Already used by 21 different product development •organizations within Oracle
- Features include:
	- Project based, multi-tenant
	- Integrated wiki server
	- Integrated task/defect service
	- IDE integration
- Code review
- Flexible source repository
- Maven integration
- Continuous integration

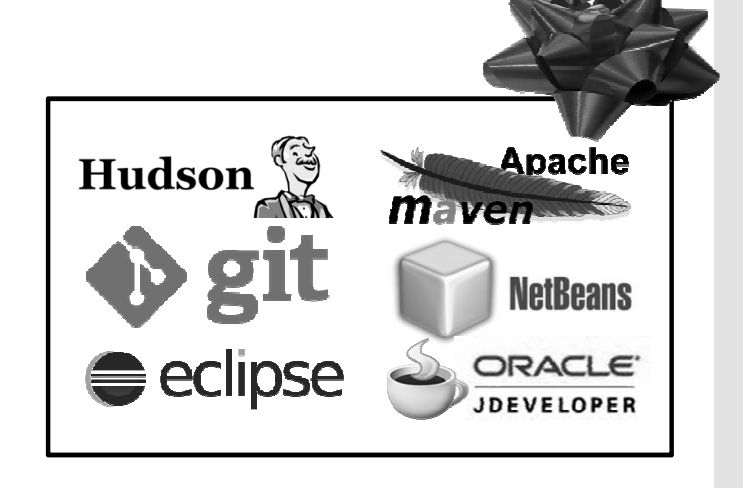

#### ORACLE<sup>®</sup>

# Developer Cloud Service Features

#### Simplify Development

- Automatically provisioned
- Preconfigured and integrated
- Automated builds and deployments
- Web based administration

#### Collaborate & Manage

- **Integrated team source repository**
- **Continuous integration with breakage** notifications
- Task/defect tracking with activity stream and notifications

#### Deploy Automatically

- **Deploy into Oracle Java Cloud Service** automatically
- Workflow ensures proper build and test

#### Integrated With IDEs

- JDeveloper
- Eclipse
- NetBeans

ORACLE<sup>®</sup>

# Developer Cloud Service Use Cases

Extending/Integration Oracle SaaS Apps (With Java Cloud Service)

- Pre-integrated deployment
- Setup correctly for Java/ADF development with fusion apps
- Templates for fusion apps available

Java EE Development (With Java Cloud Service)

- Automated deployment •through CI
- Familiar infrastructure
- Monitoring and management of Java Cloud Service

Integrated ALM (Standalone Developer Cloud Service)

- Hosted no-setup experience
- Team collaboration/management

### Many Ways to Interact with Developer Cloud Service

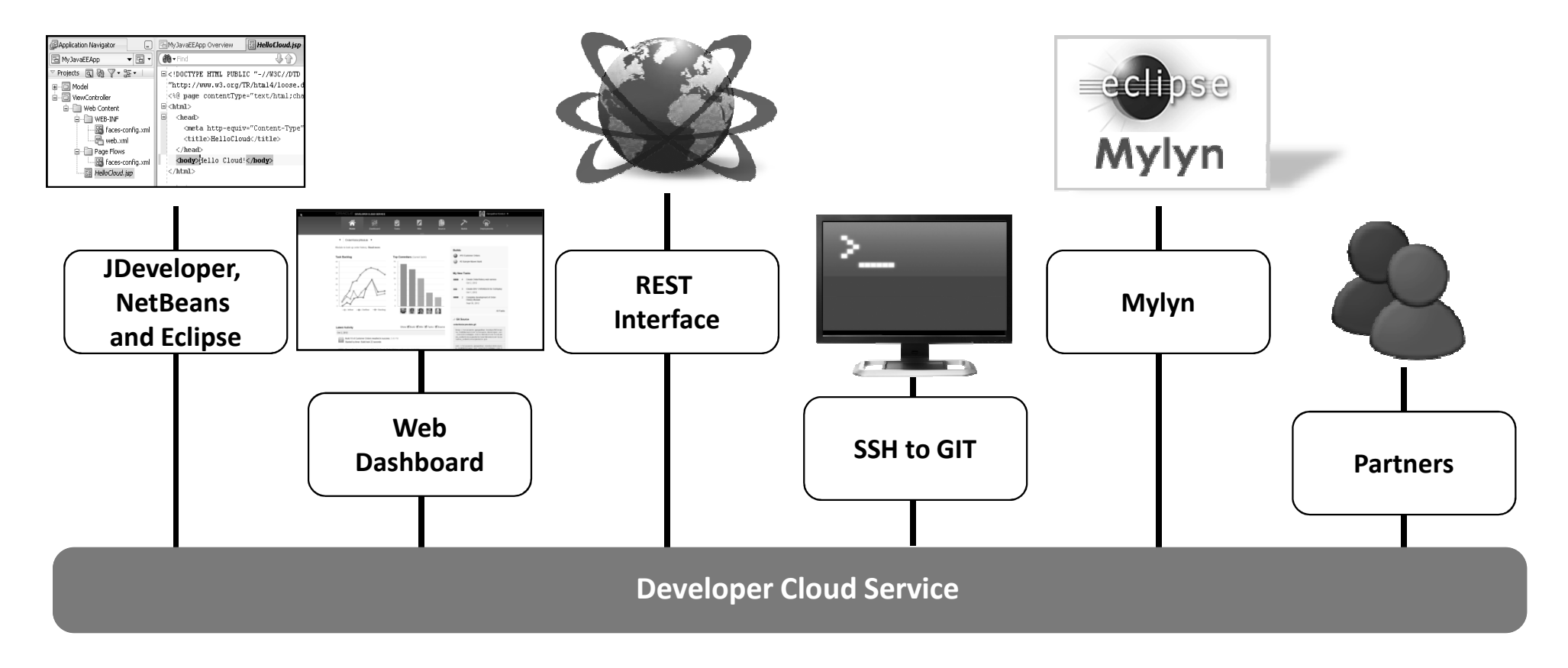

ORACLE<sup>®</sup>

# Developer Cloud Service: Bringing it All Together for CD

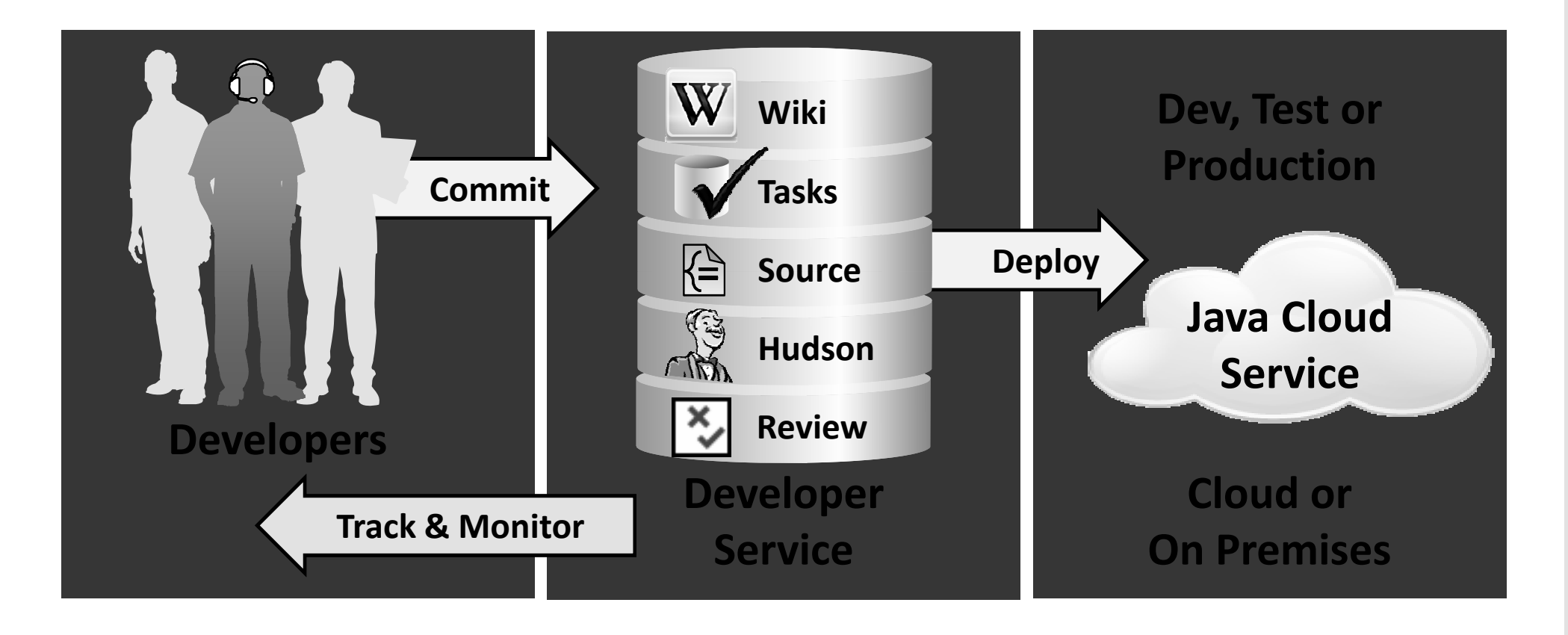

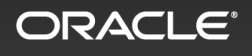

# Key Features of Oracle Developer Cloud Service (DevCS)

#### Application Lifecycle Management

- Source code version management - Git
- Build automation Maven & Ant
- Continuous Integration Hudson
- Deployment service

#### Team collaboration and management

- Task/Requirements tracking system
- Peer code reviews
- Wiki server
- Project Templates
- Team activity tracking
- Team administration

#### Accessibility

- Web based interface
- IDE Integration
	- Eclipse, NetBeans , JDeveloper
- REST API
- Shell to Git
- Eclipse Mylyn integration

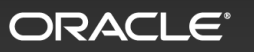

### CD Workflow in Oracle Cloud Services

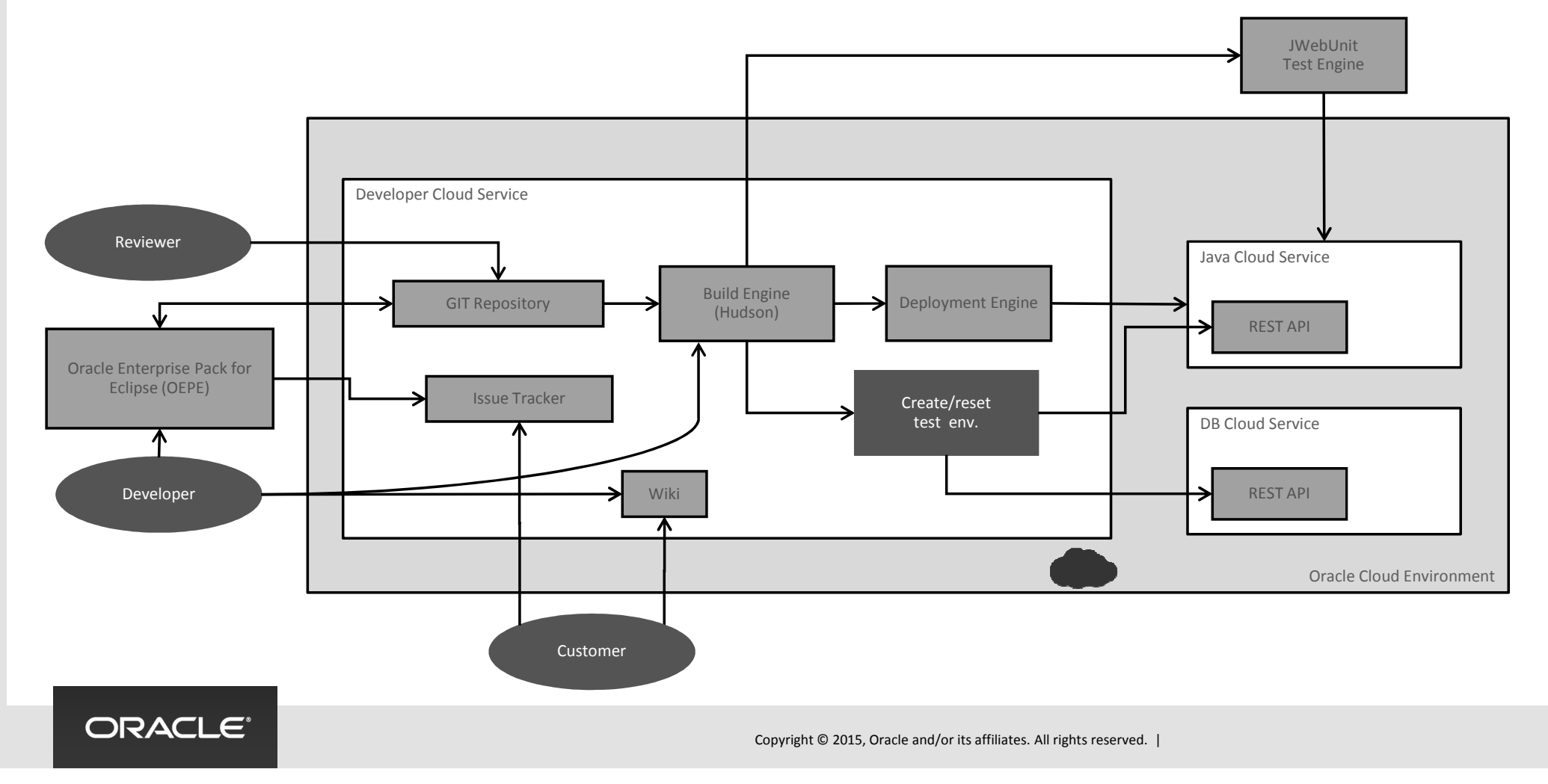

# DayTrader Application

- DayTrader online stock trading application was built by IBM, donated to Apache Geronimo community.
- This application has been ported to WebLogic for this use case demonstration
- This application is built upon core Java EE technologies
	- Java Servlets and Java Server Pages (JSPs) for the presentation layer
	-
	-
- Java Database Connectivity (JDBC)<br>
Enterprise JavaBeans (EJBs) and Message-Driven Beans (MDBs) for back-end business logic and persistence<br>
This application allows users to login, view their portfolio, lookup stock q
- 

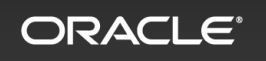

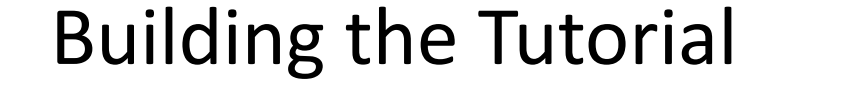

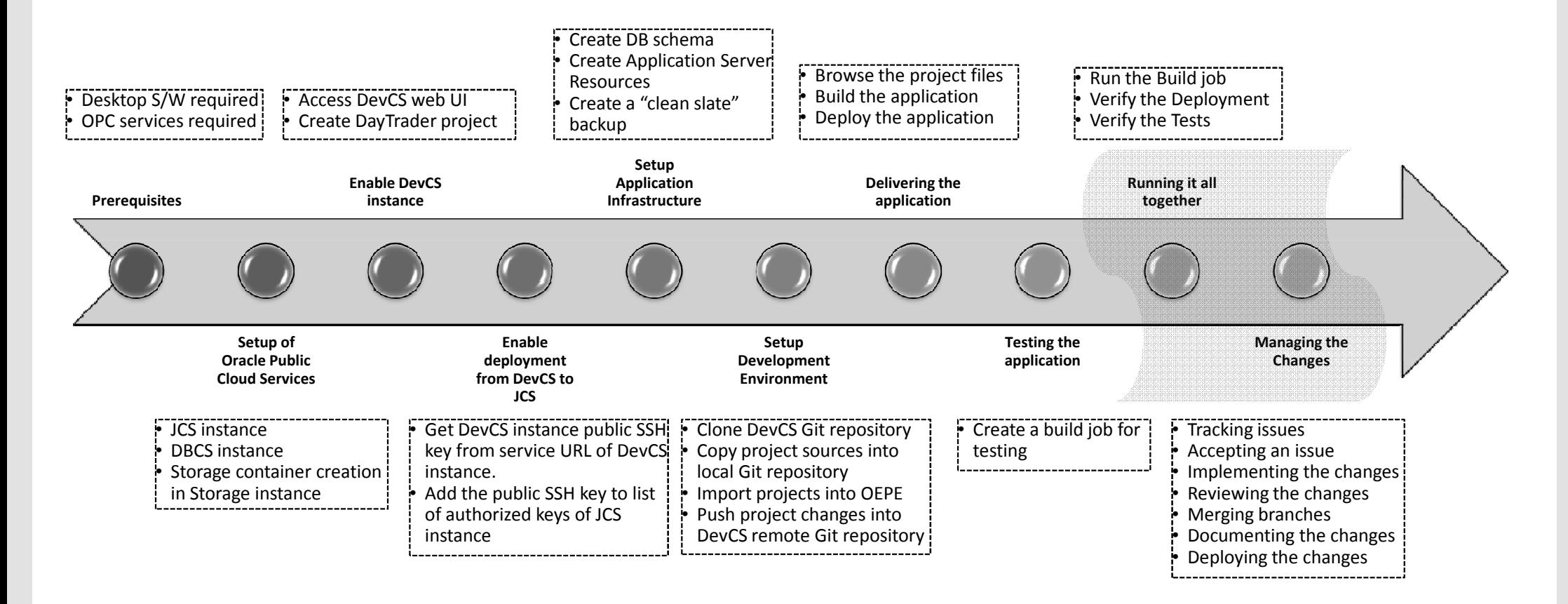

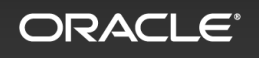

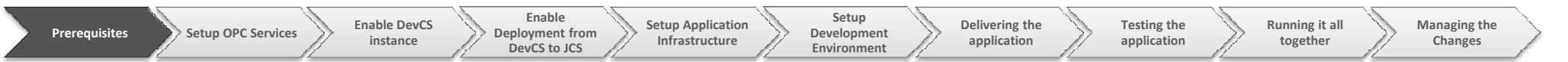

### **Prerequisites**

#### Desktop Software

- Any SSH utility like Putty, OpenSSH etc.
- Any (S)FTP client like WinSCP
- CURL tool for making REST calls
- Git installation, if desktop environment is Windows
- JDK 1.7.0\_u45+
- Oracle Enterprise Pack for Eclipse (OEPE)  $v12.1.3.6+$
- SQL Developer 4.0.3.16+

#### OPC Requirements

- Oracle Public Cloud account
- Available Database Cloud Service (DBCS) instance
- Available Java Cloud Service (JCS) instance •Available (JCS) instance•
- Available Developer Cloud Service (ODCS) instance
- Available Oracle Storage Cloud Service (SCS) container configuration
- Container name , Username, Password
- Valid pair of SSH keys for accessing DBCS and JCS instances
- Basic command-line knowledge

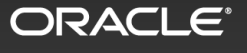

## Additional CD implementation

- Some of the PaaS Blueprints are useful when designing complex application architecture for Continuous Delivery
	- Hudson build scripts to spin JCS and DBCS with REST APIs (Dev/Test/SIT/UAT/Production)
	- Integrate with Selenium test scripts with Hudson CI server
	- Move On-premise VCS (SubVersion or Perforce) to Cloud Git Repository

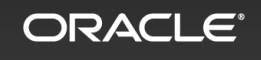

### CD with Oracle DevCS – Key Differentiators

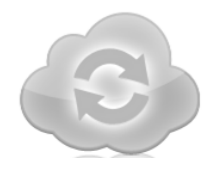

Flexible DeploymentOn Premises or in the Cloud

- > Integrated deployment with built-in templates for Oracle Cloud
- OOTB support for Oracle's platform
	- Currently ADF, Fusion Apps, WebLogic, JDeveloper deployment profiles
	- In Future SOA12c, Mobile etc.

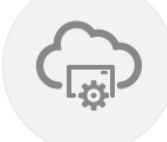

Self-ServiceWeb Dashboard: Quick & Easy

- Central management console
- Supports Oracle SaaS extensions
- OOTB Accessibility and Internationalization
- Faster Provisioning
- > Multi-IDE integration

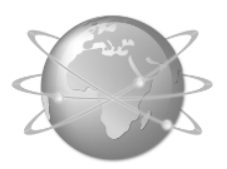

CollaborationWiki, Code Review

- ► Both Team Collaboration and ALM are integrated
- > Team Collaboration through both Wiki and Code Reviews

ORACLE<sup>®</sup>

## Summary

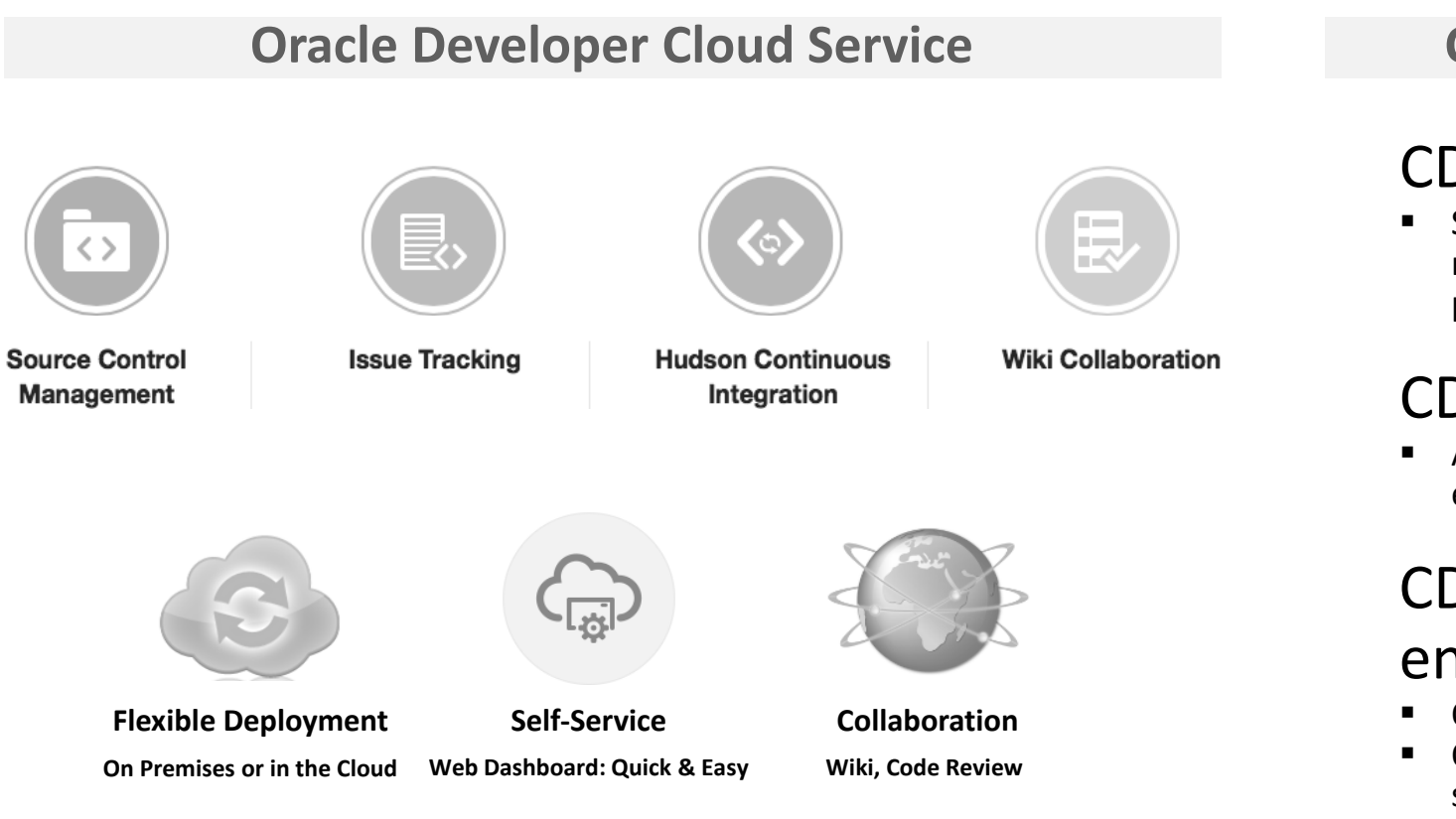

#### Continuous Delivery

#### CD reduces cost

**Small changes, released continuously** results in fewer and less costly production incidents

### CD improves quality

 Automating release readiness decision ensures higher quality results

### CD results in better end-user satisfaction

- Quicker Innovation
- Quicker feedback leads to improved satisfaction

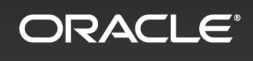

### Learn More

**3** Overview

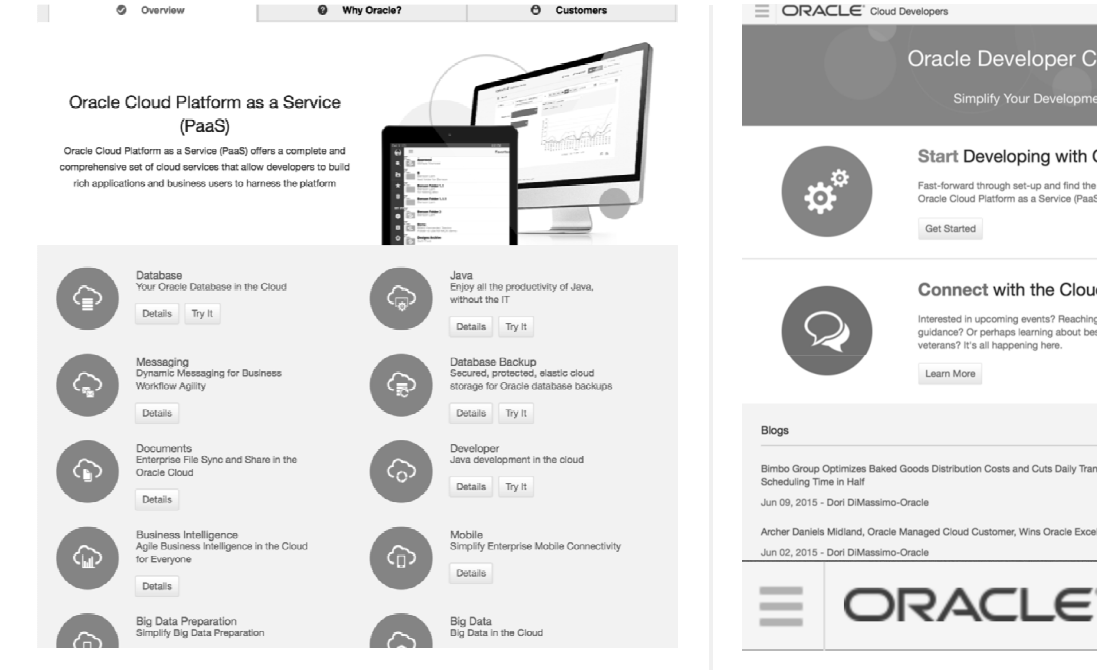

**6** Customers

 $=$  ORACLE' Cloud Developers

cloud.oracle.com/paas

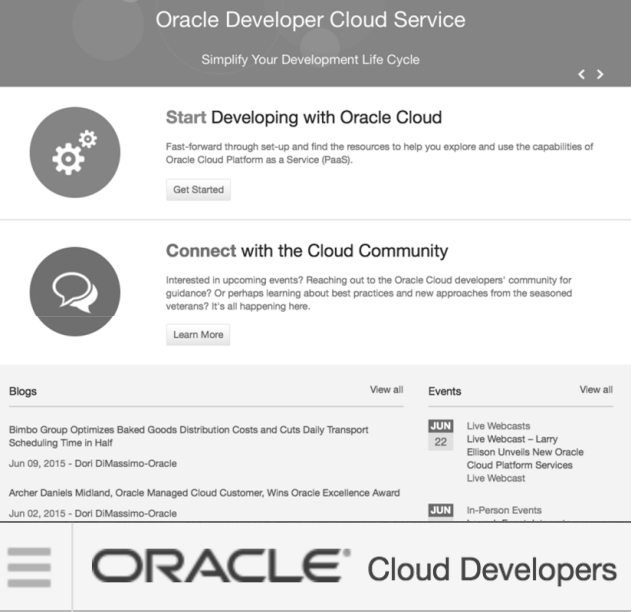

#### developer.cloud.oracle.com

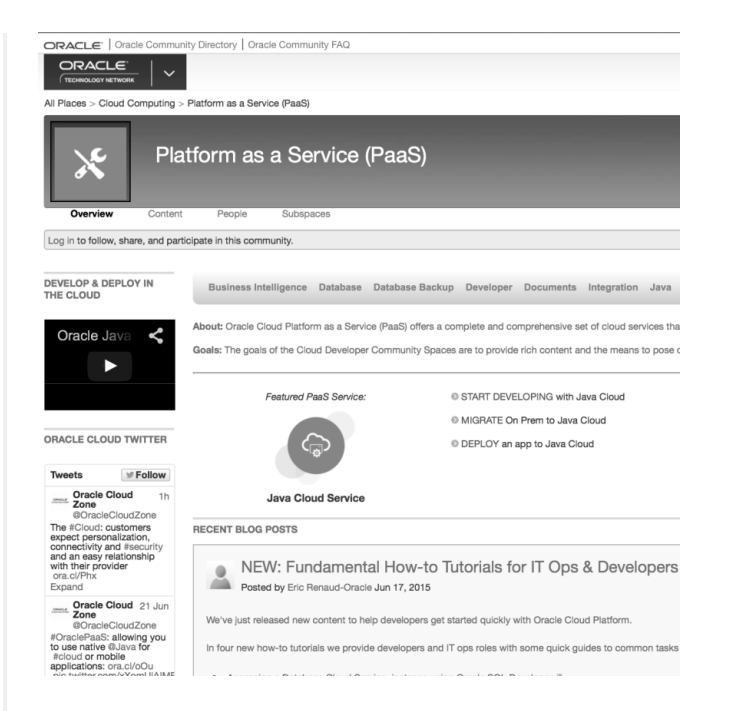

#### community.oracle.com

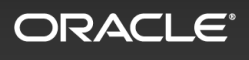

Copyright © 2015, Oracle and/or its affiliates. All rights reserved. |

Services Community

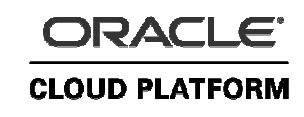

# Keep Up with Oracle Cloud Platform

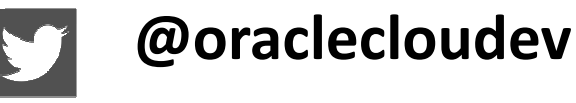

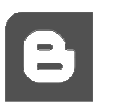

community.oracle.com/community/cloud\_computing/platform-as-a-servicepaas/blog

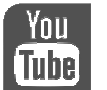

Youtube.com channel 'Oracle Cloud – Developers'

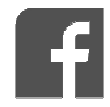

www.facebook.com/OracleCloudComputing

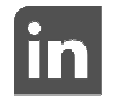

Official Oracle Cloud Computing Group

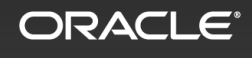

# **Hardware and Software Engineered to Work Together**

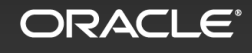

Copyright © 2015, Oracle and/or its affiliates. All rights reserved. | Oracle Confidential – Internal <sup>28</sup>

ORACLE®